# SCHOOL-SCOUT.DE

## **Unterrichtsmaterialien in digitaler und in gedruckter Form**

## **Auszug aus:**

Drucken - ganz einfach

**Das komplette Material finden Sie hier:**

[School-Scout.de](http://www.school-scout.de/72630-drucken-ganz-einfach)

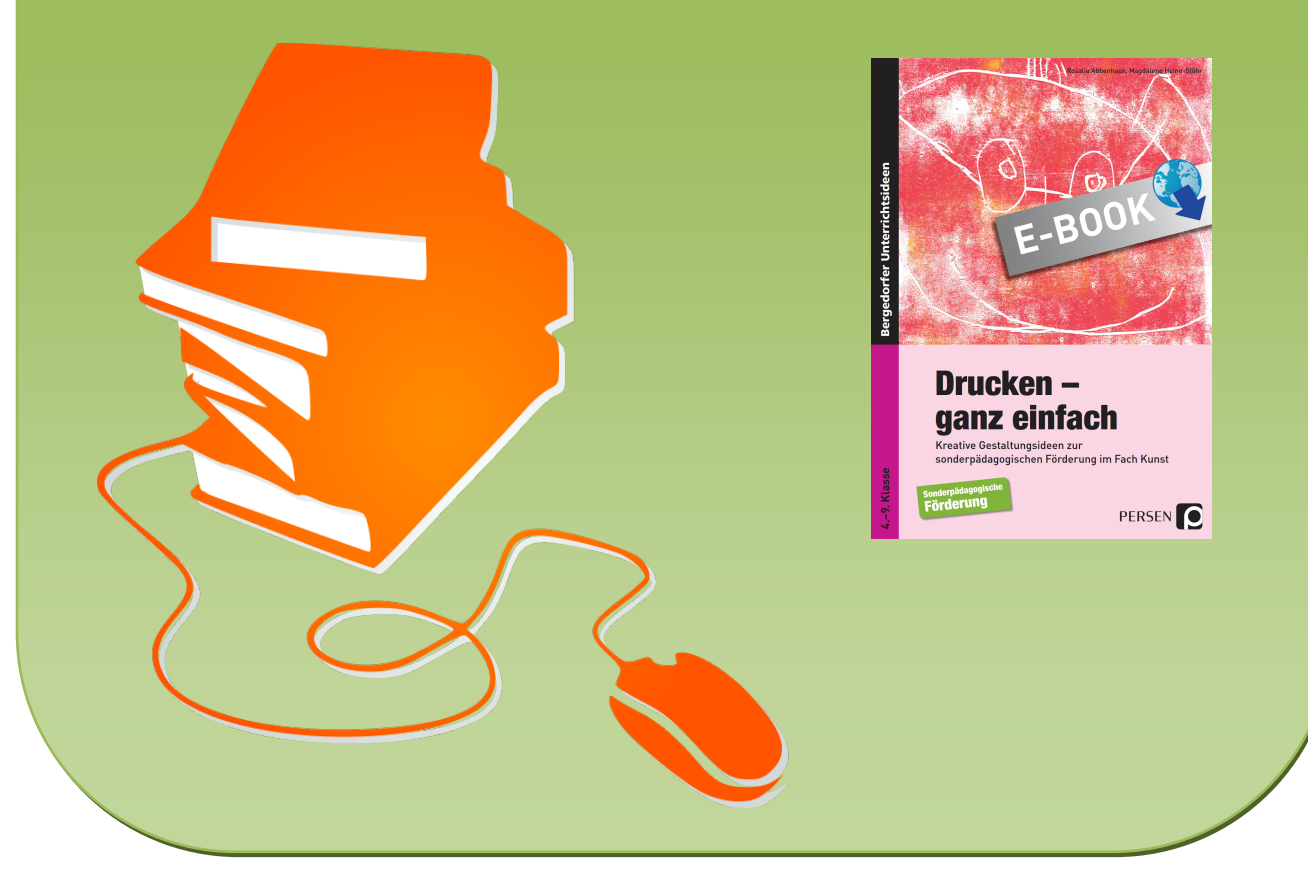

© Copyright school-scout.de / e-learning-academy AG – Urheberrechtshinweis (® erser Material-Vorschau sind Copyright school-scout.de / e-learning-academy AG – Urheberrechtshinweis<br>Iearning-academy AG. Wer diese Vorschause

© 2012 Persen Verlag, Buxtehude AAP Lehrerfachverlage GmbH Alle Rechte vorbehalten.

Das Werk als Ganzes sowie in seinen Teilen unterliegt dem deutschen Urheberrecht. Der Erwerber des Werkes ist berechtigt, das Werk als Ganzes oder in seinen Teilen für den eigenen Gebrauch und den Einsatz im eigenen Unterricht zu nutzen. Downloads und Kopien dieser Seiten sind nur für den genannten Zweck gestattet, nicht jedoch für einen weiteren kommerziellen Gebrauch, für die Weiterleitung an Dritte oder für die Veröffentlichung im Internet oder in Intranets. Die Vervielfältigung, Bearbeitung, Verbreitung und jede Art der Verwertung außerhalb der Grenzen des Urheberrechtes bedürfen der vorherigen schriftlichen Zustimmung des Verlages.

Die AAP Lehrerfachverlage GmbH kann für die Inhalte externer Sites, die Sie mittels eines Links oder sonstiger Hinweise erreichen, keine Verantwortung übernehmen. Ferner haftet die AAP Lehrerfachverlage GmbH nicht für direkte oder indirekte Schäden (inkl. entgangener Gewinne), die auf Informationen zurückgeführt werden können, die auf diesen externen Websites stehen.

Grafik: Elisabeth Lottermoser (S. 64), Katharina Reichert-Scarborough Satz: Satzpunkt Ursula Ewert GmbH, Bayeuth

ISBN 978-3-403-53072-5

www.persen.de

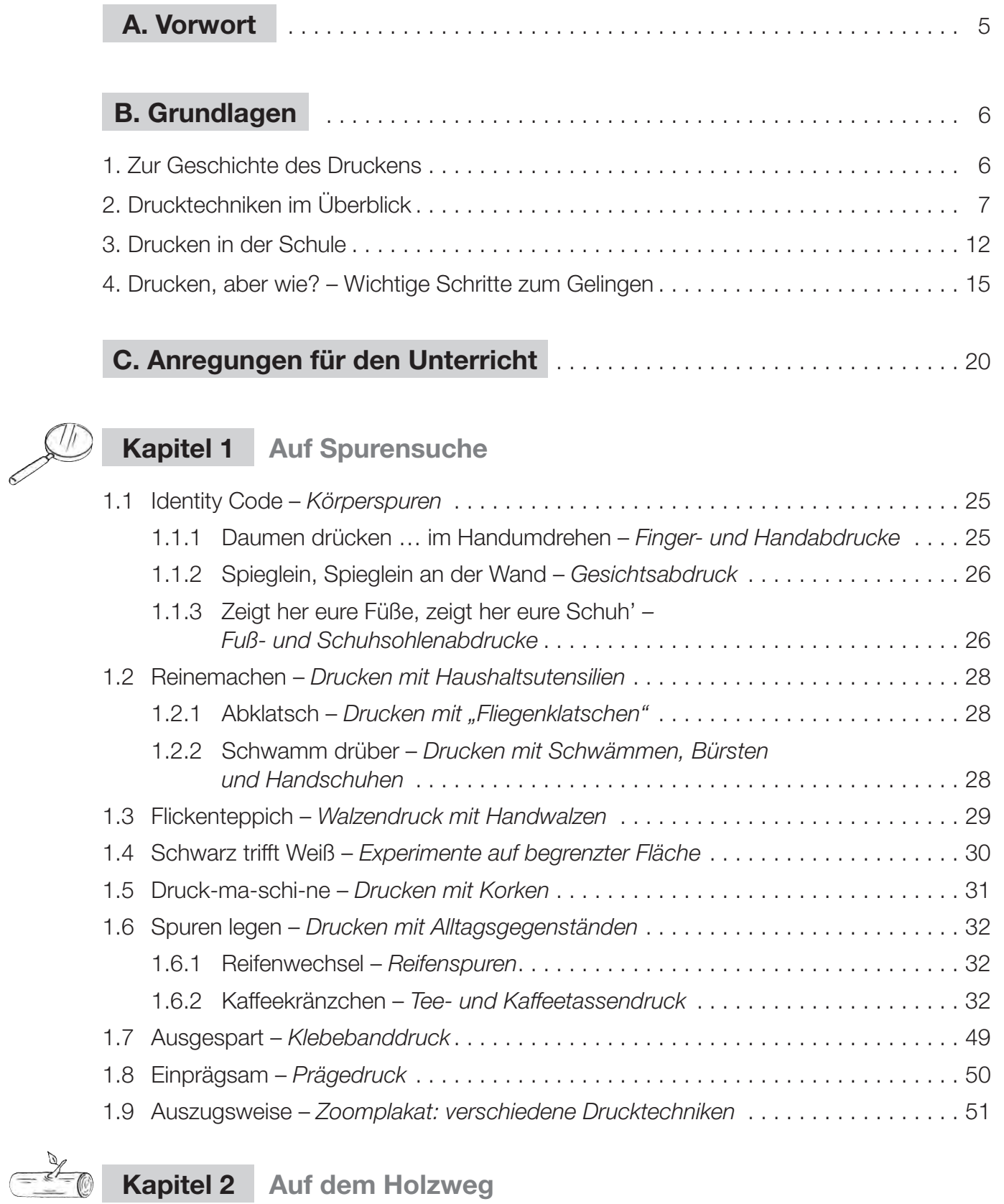

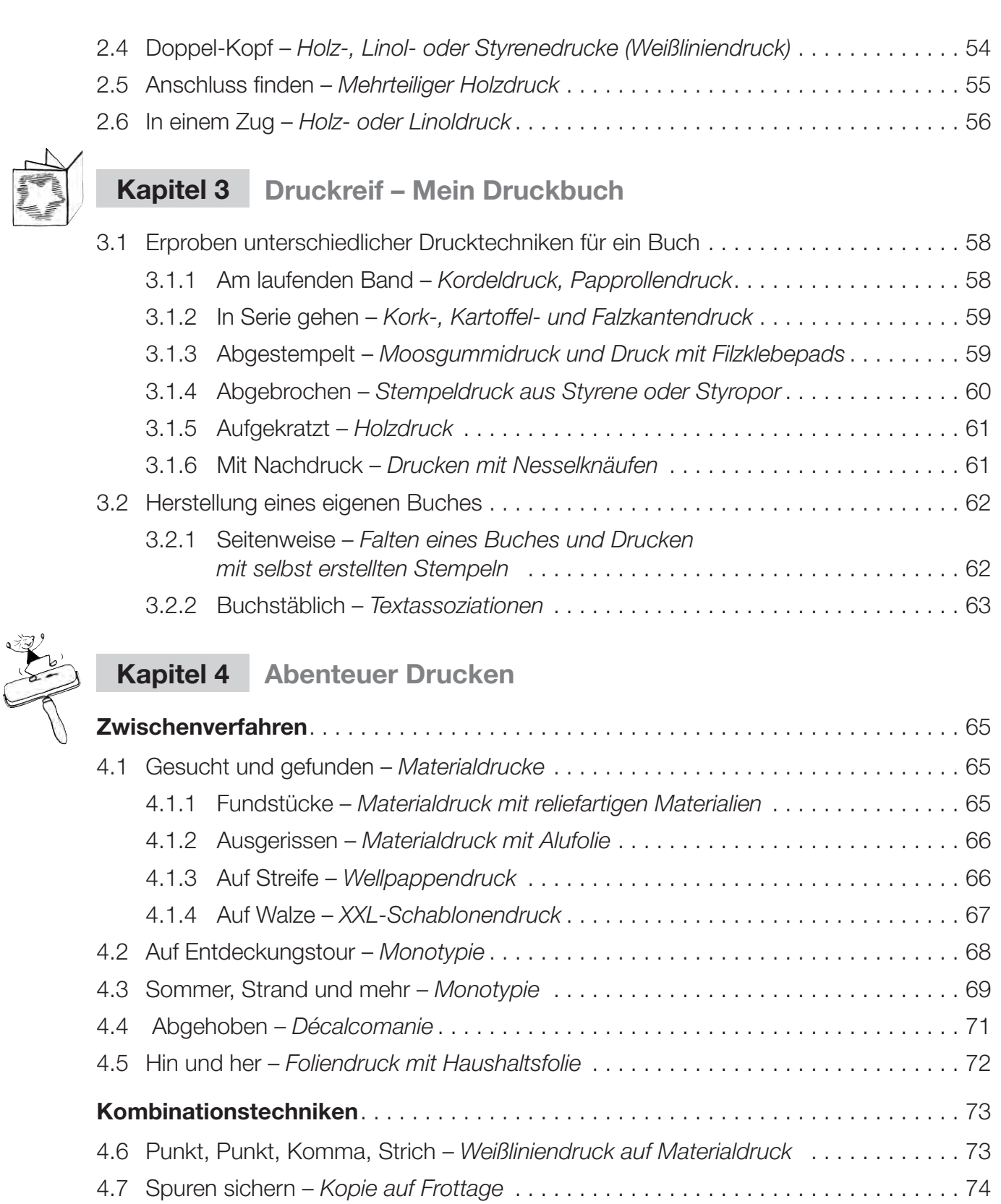

4.8 Das passt – *Schablonendruck auf Foto(kopie)* . . . . . . . . . . . . . . . . . . . . . . . . . . . . 75

**Literaturhinweise und Internetadressen** . . . . . . . . . . . . . . . . . . . . . . . . . . . . . 76

Persen

# **Nicht nur, weil es im Lehrplan steht ... Sich keinen Druck machen – aber Spaß am Druck haben**

Als Förderschullehrer(in) ist man immer auf der Suche nach realisierbaren und motivierenden Angeboten im Fach Kunst für Schülerinnen und Schüler, die von ihren Voraussetzungen und Vorerfahrungen, dem Durchhaltevermögen und den individuellen Förderschwerpunkten graduell stark differenziert sind. Alle Kinder und Jugendlichen sollen möglichst zu ansprechenden Ergebnissen kommen, die Erfahrungen sollen auch Mut machen und dabei helfen, Ängste abzubauen.

Der vorliegende Band bietet hierfür abwechslungsreiche Zugänge mit leicht verständlichen Anweisungen sowie umfangreiches, differenziertes Material. Alle Module haben den gleichen Aufbau, sind thematisch in lehrplanrelevante Einheiten gegliedert, die einfach umsetzbar sind. Alle Vorschläge sind in der Regel auch untereinander kombinierbar, eröffnen genug Spielräume, ermöglichen auch fächerübergreifendes Lernen. Die Anregungen zur Unterrichtsgestaltung kommen direkt aus der Praxis und sind reduziert auf das fachlich Wesentliche. Die theoretischen Grundlagen werden nur angerissen. Die offenen Themenstellungen und "herausfordernden" Impulse sollen zu spielerisch kreativen Lösungen animieren. Es werden Zusatzangebote und Differenzierungsmöglichkeiten beschrieben, die die oft große Leistungsspanne der heterogenen Schülerschaft sowie individuelle Förderaspekte berücksichtigen.

Die Angaben zu Schwierigkeitsgrad, Sozialformen und Zeit erleichtern die Orientierung. Sie sollen Anhaltspunkte, aber keineswegs verbindlich sein. Alle beschriebenen Techniken wurden in heterogenen Gruppen erprobt und waren nach entsprechender didaktischer Reduktion gut umsetzbar.

In diesem Band werden überwiegend einfache und direkt umsetzbare Techniken mit kreativen Anregungen anschaulich beschrieben. Die Inhalte wenden sich an Fachlehrer/innen, gleichermaßen aber auch an fachfremd unterrichtende Kolleginnen und Kollegen. Auch ohne Vorerfahrungen wird man nach den allgemeinen Einführungen in den ersten Kapiteln in der Lage sein, direkt einzusteigen. Die in der Praxis erprobten, alltagstauglichen Unterrichtsbeispiele beinhalten konkrete Anleitungen mit anschaulichen Beispielen und Bildvorlagen. Sie sind so direkt übertragbar, enthalten Tipps zur Materialbeschaffung, zur methodischen Differenzierung, zur individuellen Weiterarbeit und anschließenden Präsentation.

Dieser Ansatz trägt dazu bei, dass alle Beteiligten möglichst unverkrampft ihr Repertoire an grundlegenden Techniken erweitern. Gleichzeitig verhilft das erweiterte sichere Basiswissen zu den verschiedenen Verfahren, das Einhalten von Abläufen, der sachgerechte Umgang mit Werken und Materialien dazu, eigenständige, abstraktere Lösungen zu entwickeln, frei, fantasievoll und kreativ zu experimentieren. Diese Förderung des eigenen Aus-Drucks erfordert eigentlich nur ein wenig Zeit und Ruhe bei der Vorbereitung.

Die Fähigkeiten werden fast unbemerkt entwickelt durch die praktische Umsetzung als "Learning by doing".

Viel Freude bei der eigenen schöpferischen Umsetzung der Themen in Ihrer Klasse!

*Rosalia Abbenhaus Magdalene Heine-Stöhr* 

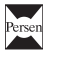

### **Zur Geschichte des Druckens 1.**

**Die Wurzeln der Druckgrafik** liegen in prähistorischer Zeit, als die Menschen Abdrücke ihrer Hände auf Höhlenwände erzeugten. Erste Stempel mit Schriftzeichen sind aus vorchristlicher Zeit bekannt und schon 500 Jahre v. Chr. haben Sumerer Bilder auf Rollsiegel geschnitzt und sie dann in feuchten Ton gedrückt. In China erstellten 200 v. Chr. Gelehrte Abriebe von geschnitzten Texten als eine sehr frühe Form des Druckes auf Papier und Seide. In Steinabreibungen er scheint das daraus resultierende Bild als weiße Linie auf schwarzem Untergrund. Im Orient gab es in Holz geschnittene Ornamente, die auf Stoffen abgedruckt wurden und in Ostasien auch schon Techniken des Schablonendrucks, um so die Textilien zu bedrucken. Im Stil der typischen japanischen Grafik entstanden Mitte des 11. Jahrhunderts die sogenannten Ukiyo-e-Prints, eine Art Postkarte mit farbigem Porträt. Einer der berühmtesten Künstler des farbigen japanischen Holzschnittes von Landschaftsdarstellungen ist Hokusai.

Die **Erfindung des Papiers** war die Basis für die weltweite Verbreitung von Wissen nach Europa und die immer ausgefeiltere Technik des Druckens. Erst durch die Papierherstellung wurde es möglich, zunächst per Holzschnitt, dann als Kupferstich und Radierung, Bilder und Texte im großen Stil zu vervielfältigen. Ab dem 8. Jahrhundert gebrauchten japanische Künstler schon druckgrafische Techniken, um Manuskripte mit buddhistischen Texten zu verfassen und schon viel früher entstanden in China Holzschnitte auf Papier. Durch Gutenbergs **Erfindung des Buchdrucks** wurde die Bibel ein fundamentales Mittel, um die Menschen zu alphabetisieren.

Im 14. Jahrhundert wurde der Holzschnitt genutzt, um in Europa christliche Bilder zu verbreiten. Der sogenannte Einblattholzschnitt (so bezeichnet man die frühesten Werke des Bilddrucks in Mitteleuropa, die zwischen 1400 und 1500 unabhängig von Buch- oder Textdrucken produziert wurden) entstand aufgrund eines wachsenden Bedarfs nach Andachts bildern. Diese sind die ältesten grafischen Kunstwerke in Europa. Billiger, schneller und effizienter als mit den zuvor in Klöstern per Hand gezeichneten Bildchen ließ sich damit der Wunsch vieler Menschen nach privatem Bildbesitz befriedigen. Im Vergleich zum Holzschnitt erlaubte der Kupferstich reichere Darstellungs- und Ausdrucksmöglichkeiten, weil hier nahezu stufenlos alle Töne zwischen zartestem Grau und Schwarz erzielt werden konnten.

Als wichtigster Künstler der Renaissance verfeinerte Albrecht Dürer die Technik des Holzschnitts und Kupferstichs mit filigranen malerischen Details. So wurde er in ganz Europa bekannt. Dürer hat genau wie Tizian, Michelangelo und Raffael die Bedeutung der Druckgrafik auch darin gesehen, den eigenen künstlerischen Ruf zu verbreiten und den Vertrieb der Blätter als Einnahmequelle zu sichern. Der aufwendige manuelle Arbeitsprozess, mit dem beim Kupferstich die Linien in die Druckplatte eingegraben wurden, wurde durch die Entwicklung der Radierung vereinfacht. Die frühesten Radierungen datieren auf das Jahr 1513.

Auch die Radierung begrenzte die Druckgrafik noch auf die Darstellung von Linien. Das änderte sich mit der Schabtechnik (Mezzotinto), die Ludwig von Siegen (1609–1680) entwickelte. Die Technik der Aquatinta, die zwischen 1765 und 1768 von Jean Baptiste Leprince entwickelt wurde, ersetzte dieses manuelle Verfahren durch ein chemo-technisches. Bis zur Entwicklung des Holzstichs zu Beginn des 19. Jahrhunderts durch Thomas Bewick war der Kupferstich die bevorzugte Technik zur Buchillustration. Durch den Kupferstich war es möglich, Kunstwerke relativ schnell und einfach zu vervielfältigen.

Mit der Entwicklung der Lithografie durch Alois Senefelder um 1803 setzte sich die chemo-technische Rationalisierung der Drucktechniken fort. Die Herstellung der Druckplatten verbreitete und beschleunigte sich, womit sich diese Technik auch für die sich rasch ausbreitende Tagespresse eignete. Die Künstler wurden zu Zeitungszeichnern und Karikaturisten, wie beispielsweise Honoré Daumier. Der Siebdruck trat als moderne Technik hinzu, ermöglichte die kommerzielle Verbreitung im großen Stil und wurde später in der Werbegrafik und in der POP-Art perfektioniert. Heute spielen die digitalen Medien, die professionellen PC-Programme und technisch immer differenzierteren elektronischen Verfahren eine für kommerzielle Zwecke der Bilderzeugung und -bearbeitung entscheidende Rolle und werden natürlich auch in der Kunstszene eingesetzt.

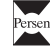

Viele Maler wie Degas, Goya, Turner, Delacroix haben sich im 19. Jahrhundert mit druckgrafischen Techniken befasst. Bekannte Künstler der Klassischen Moderne arbeiteten selbstständig oder mithilfe von Meisterdruckern mit eigener Druckwerkstatt in diesem Genre, z. B. Chagall, Munch, Picasso, Miró, Arp, Ernst, Dali, Kollwitz, Barlach, Klee. Neben den traditionellen Techniken haben zeitgenössische Künstler in Japan, Me xiko, Europa Themen des Alltags aufgegriffen, erweitert, damit experimentiert und neue Ver fahren zu Künstler-Multiples initiiert, wie Robert Rauschenberg, Jasper Johns, Yves Klein, Nancy Spero, Günter Uecker, Eduardo Chillida, Jenny Holzer. Die uralte Tradition regt auch heute noch viele junge Künstlerinnen und Künstler an. So inspirieren sie sich in gemeinsamen Workshops, tauschen Erfahrungen aus und entwickeln sich innovativ weiter.

### **Drucktechniken im Überblick 2.**

Zu den klassischen Drucktechniken gehören der Hochdruck (Linolschnitt, Holzstich, Holzschnitt, Stempeldruck), der Tiefdruck (Kupferstich, Radierung), der Flachdruck (Lithografie), der Durchdruck (Siebdruck) sowie Zwischen- und Kombinationsverfahren. Die jeweiligen Bezeichnungen ergeben sich daraus, ob tiefer liegende, hoch stehende, flache Stellen im Druckstock (= Druckform oder -platte) gedruckt werden oder, ob sich der Druck mittels Durchdrücken von Farbe ergibt.

Im Folgenden werden die verschiedenen Verfahren beschrieben. Schwerpunktmäßig werden jedoch nur die Techniken näher erläutert, die einfach im Unterricht umzusetzen sind.

## **Hochdruck**

Die Techniken Linolschnitt, Holzschnitt und Holzstich sowie diverse Stempeldrucke zählen zu den Hochdruckverfahren. Bei diesem Verfahren werden die erhabenen Teile mit Farbe versehen und gedruckt, während die weggeschnittenen Linien und Flächen im Druck nicht erscheinen.

#### **Linolschnitt**

Linoleum besteht aus einer Mischung von Korkpulver in Leinöl und Harz auf ein Gewebe (z. B. Jute) gepresst. Zu Beginn des 20. Jahrhunderts wurde es häufig als Bodenbelag genutzt. Linoleum ist ein weiches, elastisches Material und hat eine glatte Oberfläche. Es wird, ähnlich wie Holz, mit Messern bearbeitet und eignet sich hervorragend als Druckmaterial.

Schneidet man Linien aus der Platte, erhält man einen *Weißlinienschnitt* und man erkennt als Druck bei schwarzem Farbauftrag ein "Negativbild" aus weißen Linien auf schwarzem Grund.

Beim *Schwarzlinienschnitt*, der gut geplant sein muss und zeitaufwen-

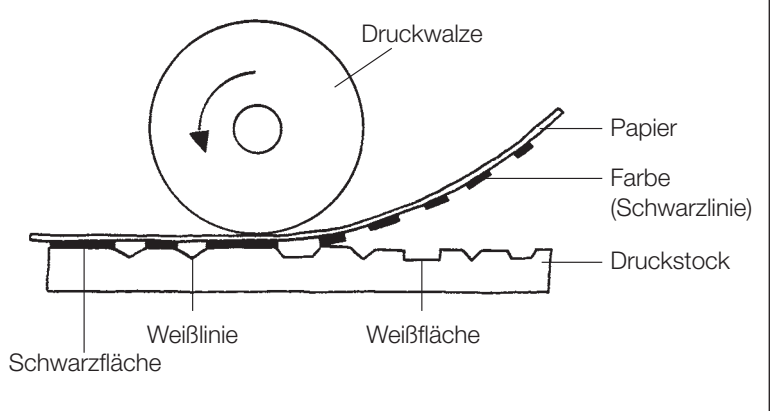

**Hochdruck (schematische Darstellung)**

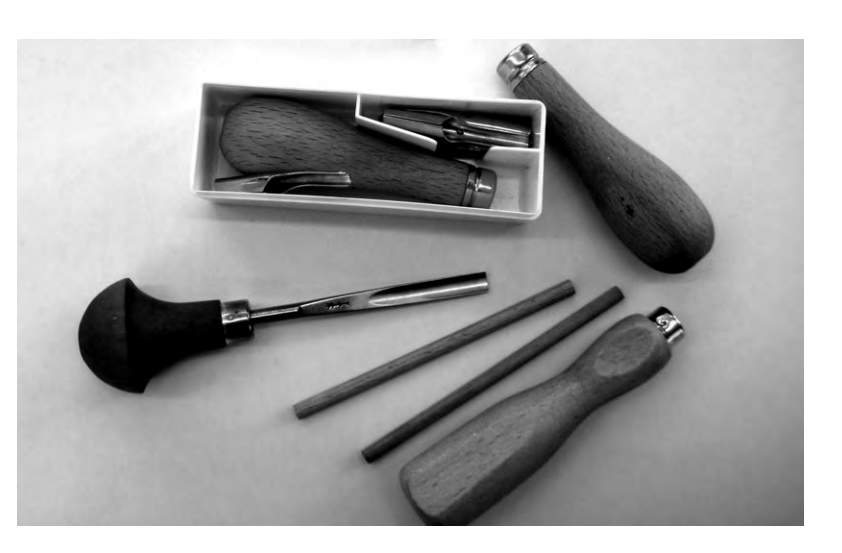

# SCHOOL-SCOUT.DE

## **Unterrichtsmaterialien in digitaler und in gedruckter Form**

## **Auszug aus:**

Drucken - ganz einfach

**Das komplette Material finden Sie hier:**

[School-Scout.de](http://www.school-scout.de/72630-drucken-ganz-einfach)

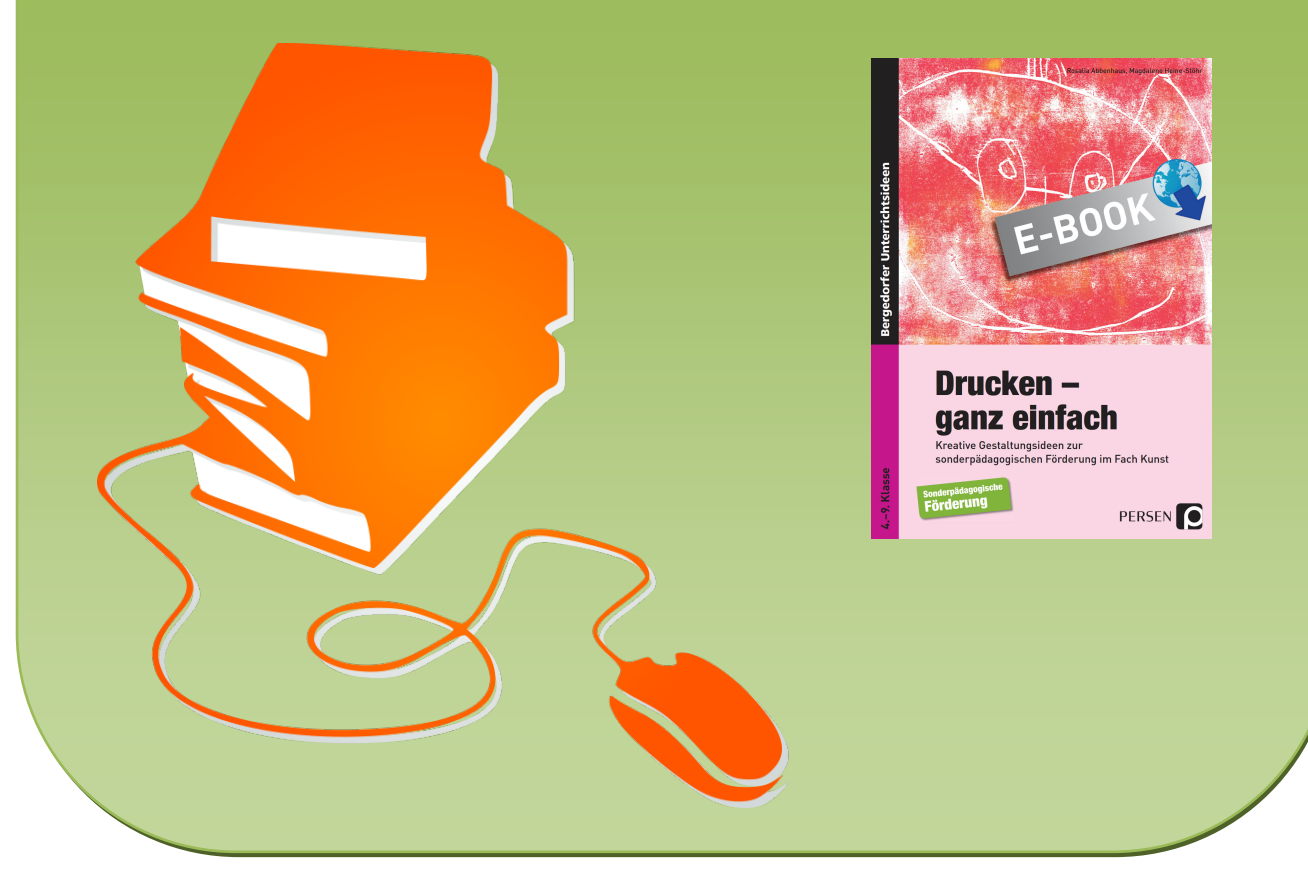

© Copyright school-scout.de / e-learning-academy AG – Urheberrechtshinweis (® erser Material-Vorschau sind Copyright school-scout.de / e-learning-academy AG – Urheberrechtshinweis<br>Iearning-academy AG. Wer diese Vorschause